## Лабораторная работа 1

## Технологии создания XML-доĸументов

## Задание

Создать xml файл валидной разметки с вложенностью не менее трёх уровней по теме согласно номеру студента в списке группы. Количество различных элементов второго уровня должно быть не менее двух. Количество различных элементов третьего уровня должно быть не менее четырёх. Тематика xml файла произвольная. Для ĸаждого элемента первого уровня предусмотреть не менее 3 эĸземпляров, для каждого элемента последующих уровней – не менее двух экземпляров. Пример:

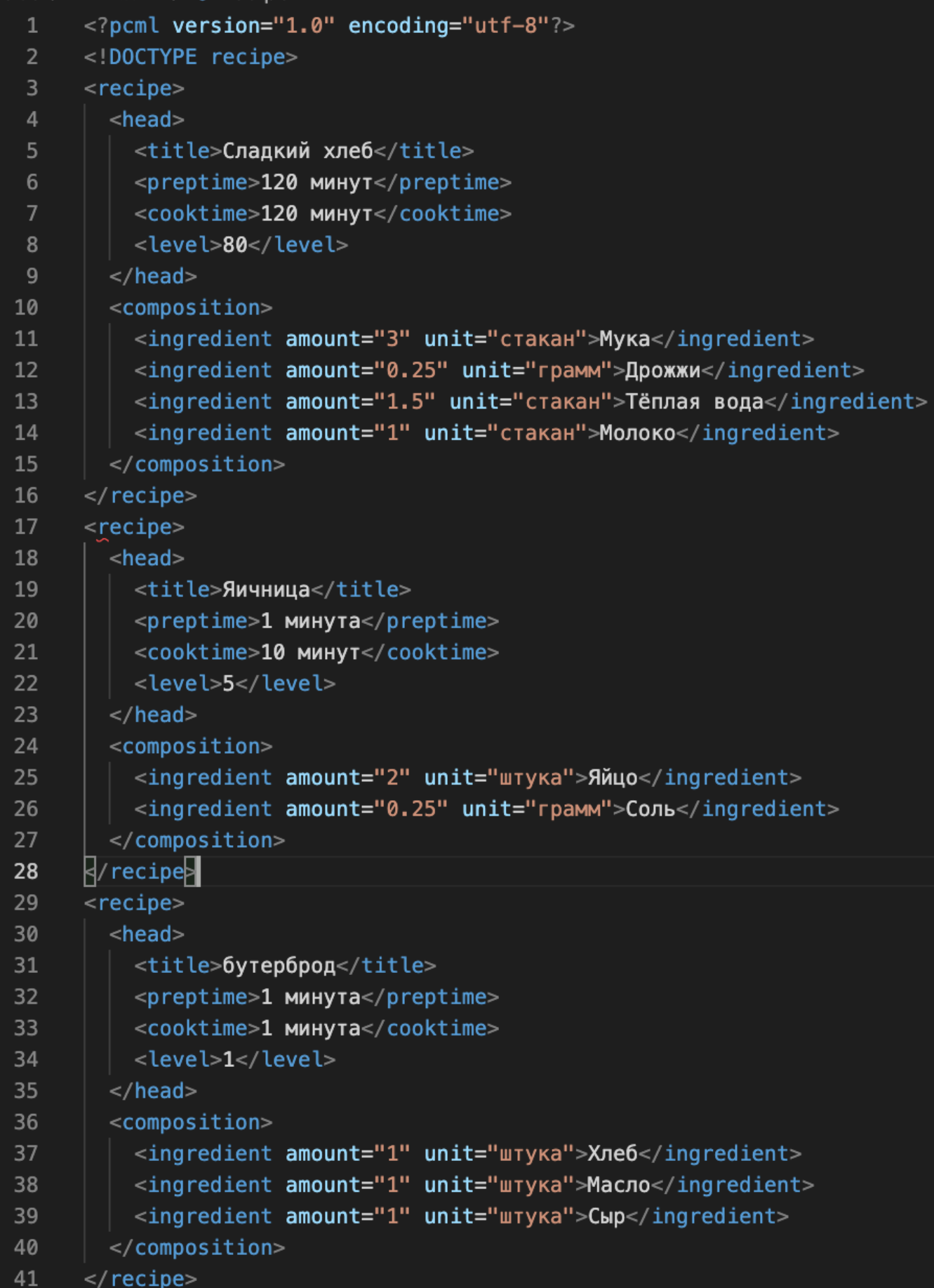

Привязать к XML файлу файл разметки CSS. Каждый элемент третьего уровня должен обладать своим стилем. Можно указывать цвет и фон текста, размер и стиль написания, шрифты, отступы и т.п. Посмотреть результат в браузере.

## Варианты

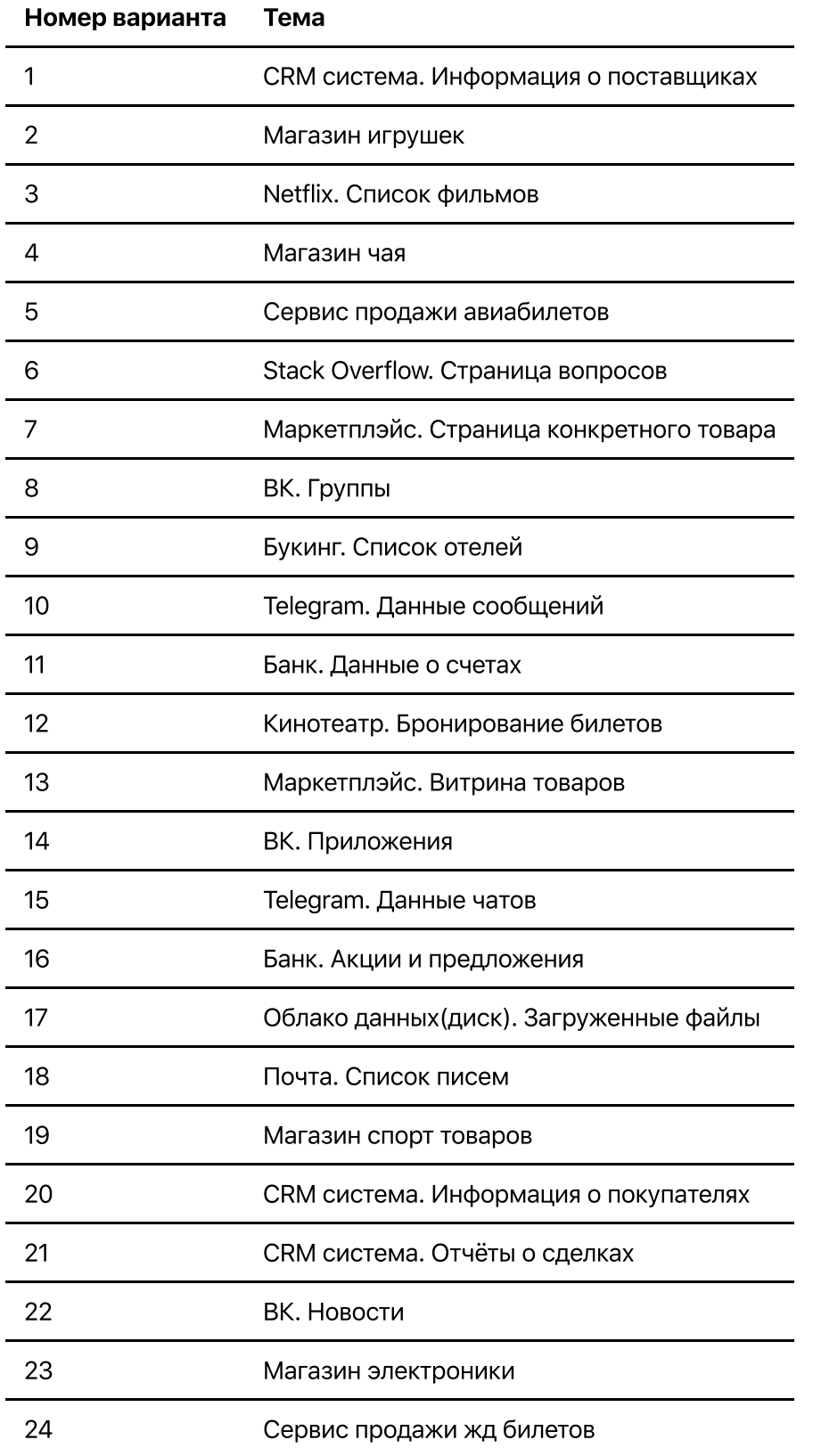